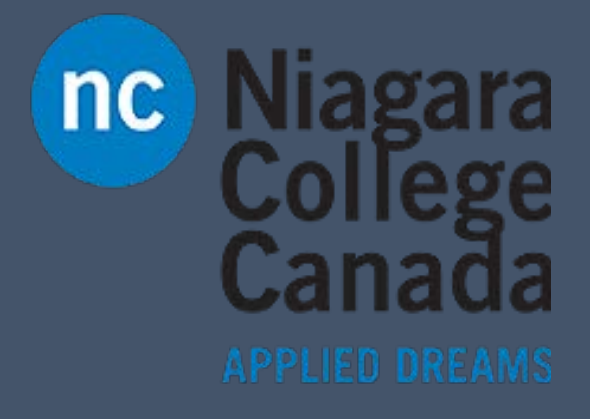

## Word

Word 2016 Quick Start

ITS (2017)

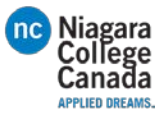

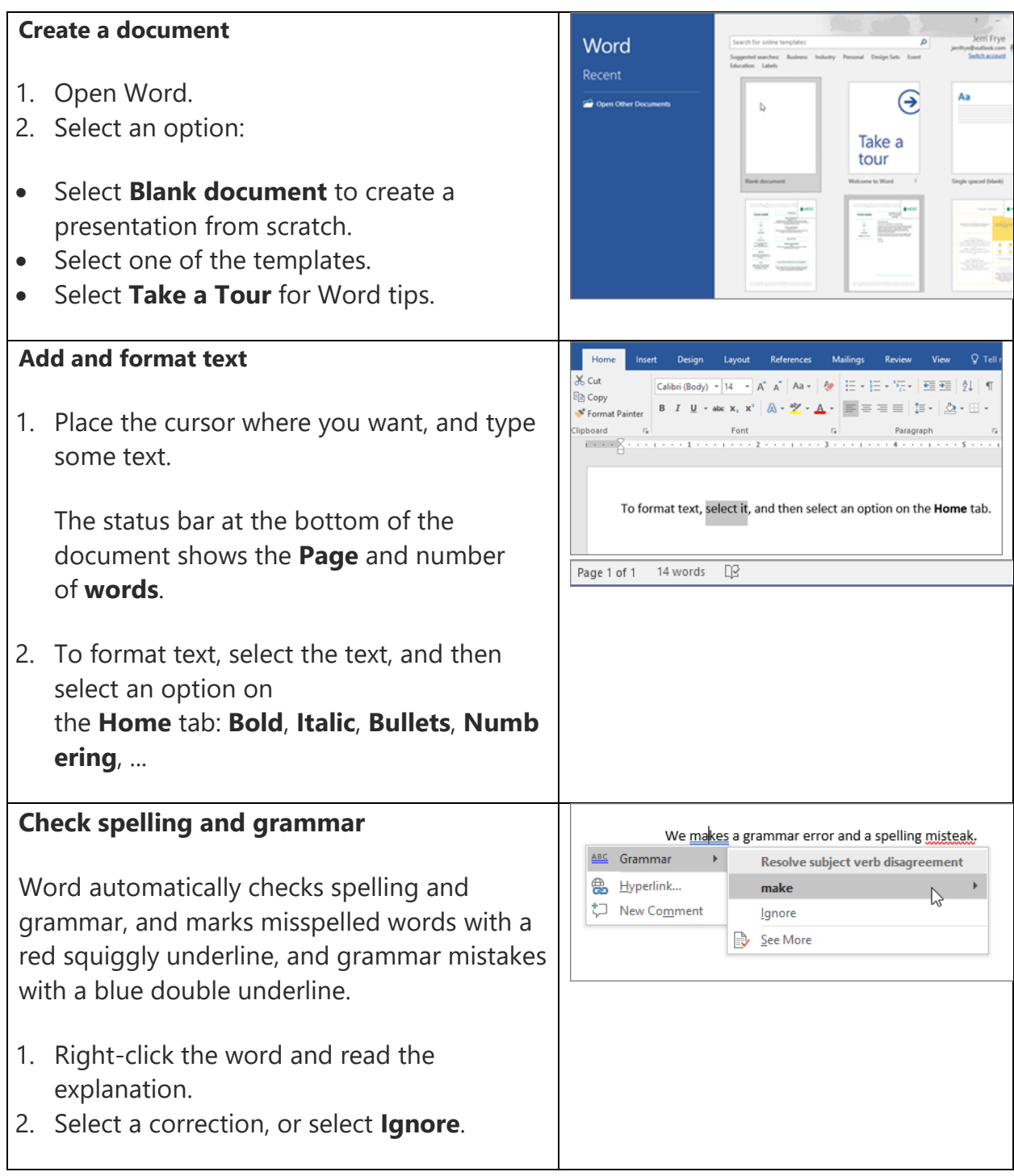

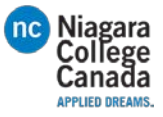

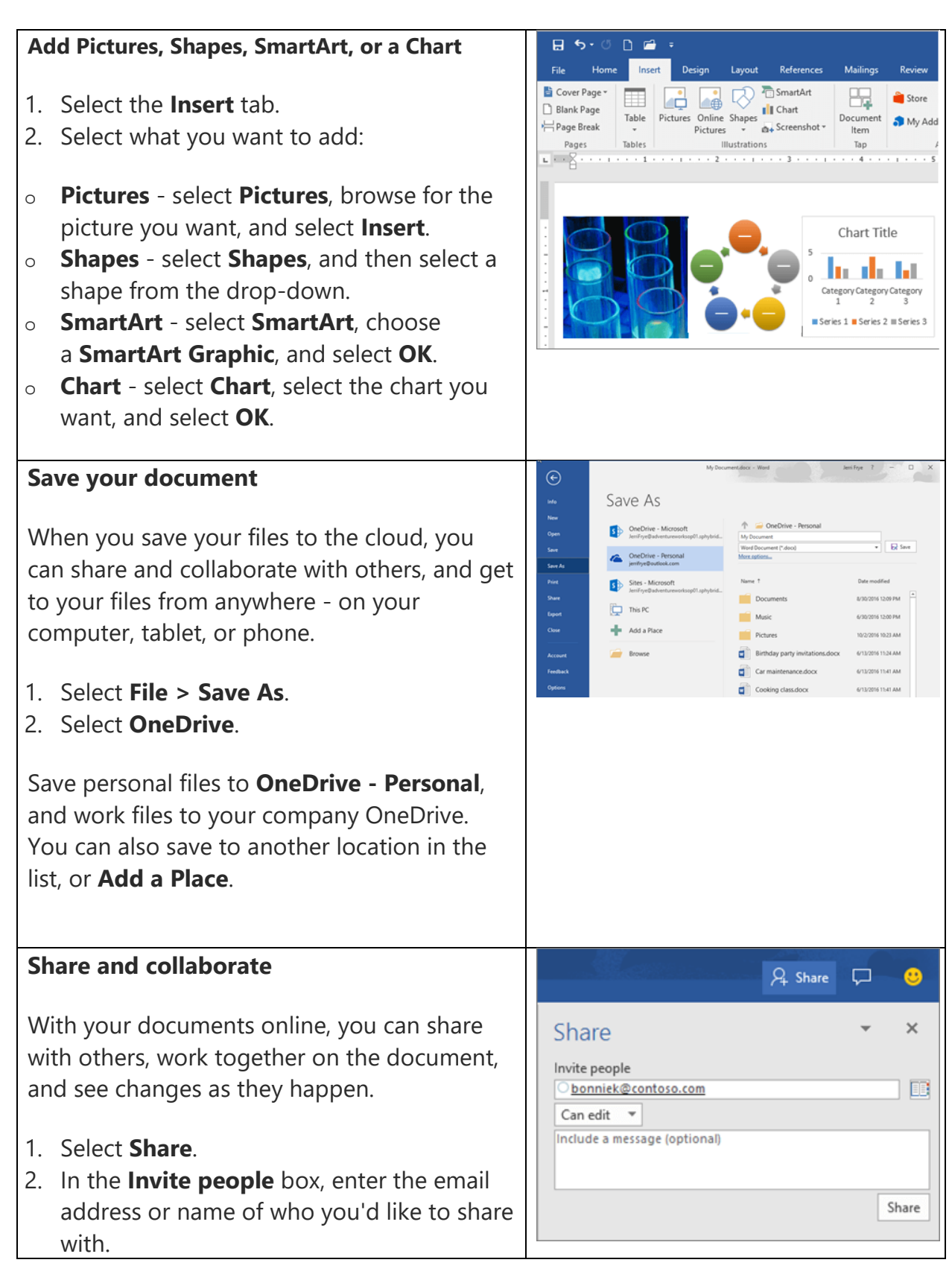

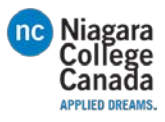

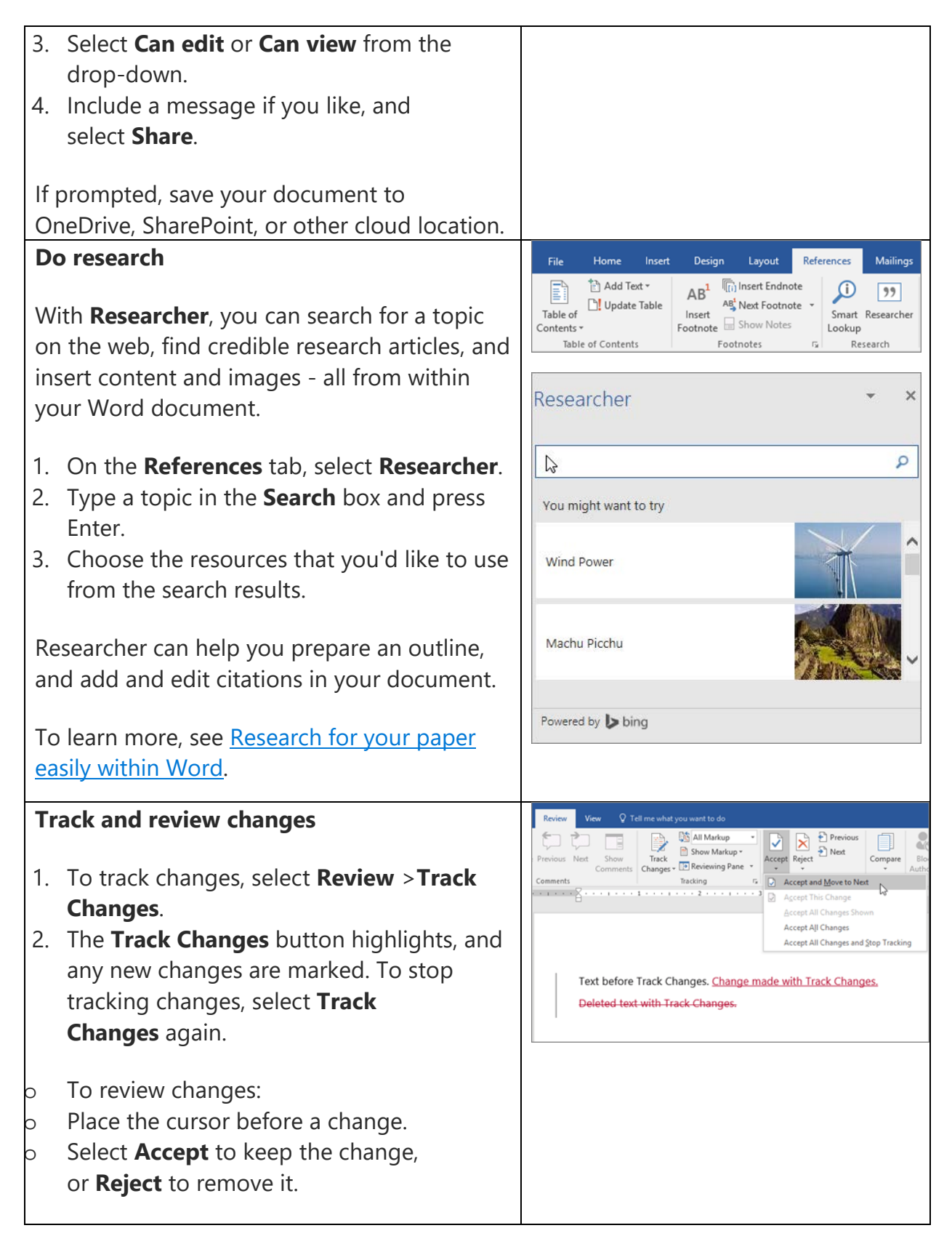

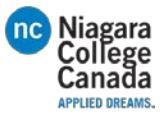

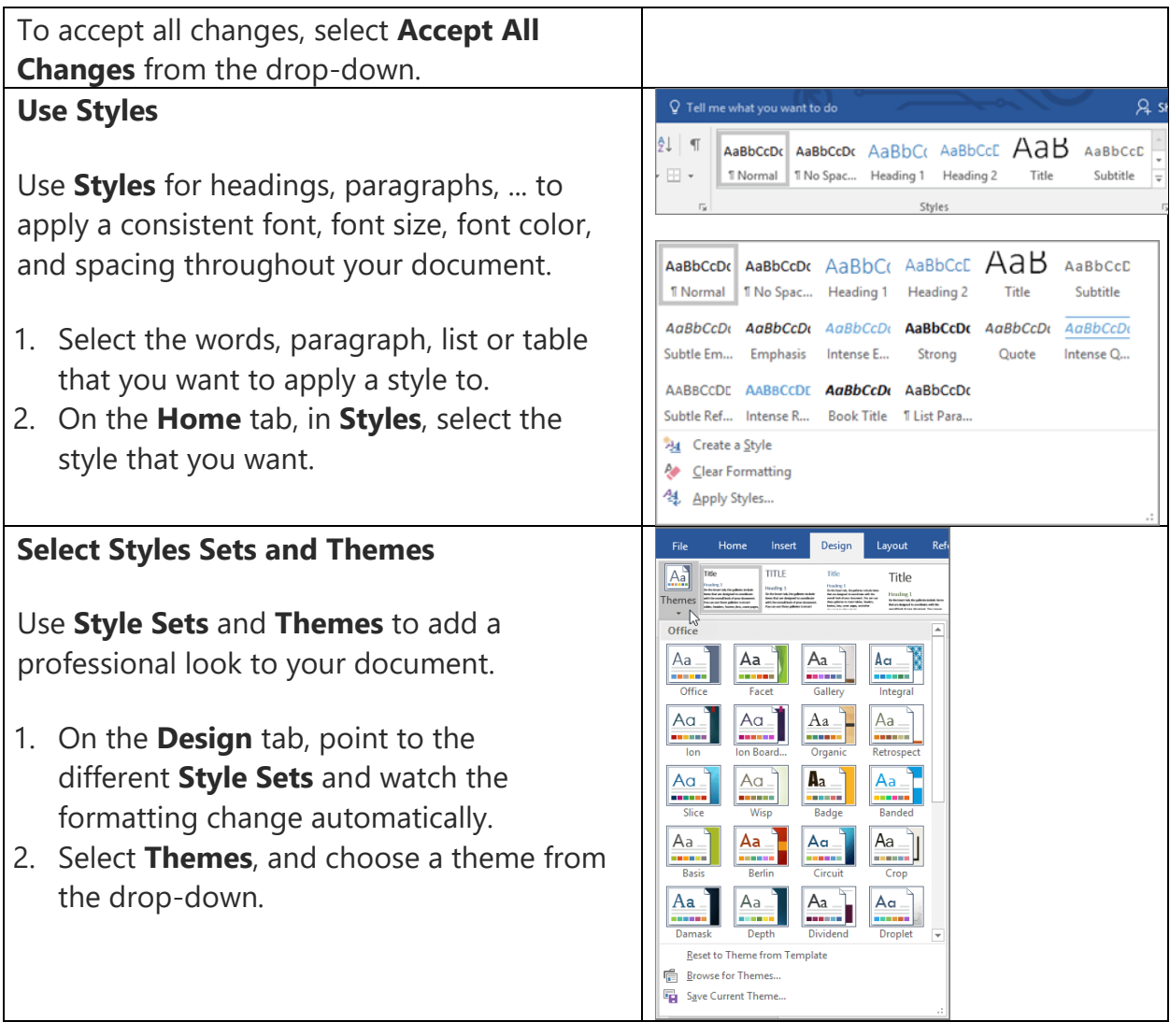

[https://support.office.com/en-us/article/Word-Quick-Start-aafc163a-3a06-45a9-b451](https://support.office.com/en-us/article/Word-Quick-Start-aafc163a-3a06-45a9-b451-cb7250dcbaa1?ui=en-US&rs=en-US&ad=US) [cb7250dcbaa1?ui=en-US&rs=en-US&ad=US](https://support.office.com/en-us/article/Word-Quick-Start-aafc163a-3a06-45a9-b451-cb7250dcbaa1?ui=en-US&rs=en-US&ad=US)